## (11)工事写真:一括登録

※すでに写真が登録されている場合は追加登録になります。登録仕直す場合は、既に登録されている写真 を一括削除してから一括登録を行ってください。

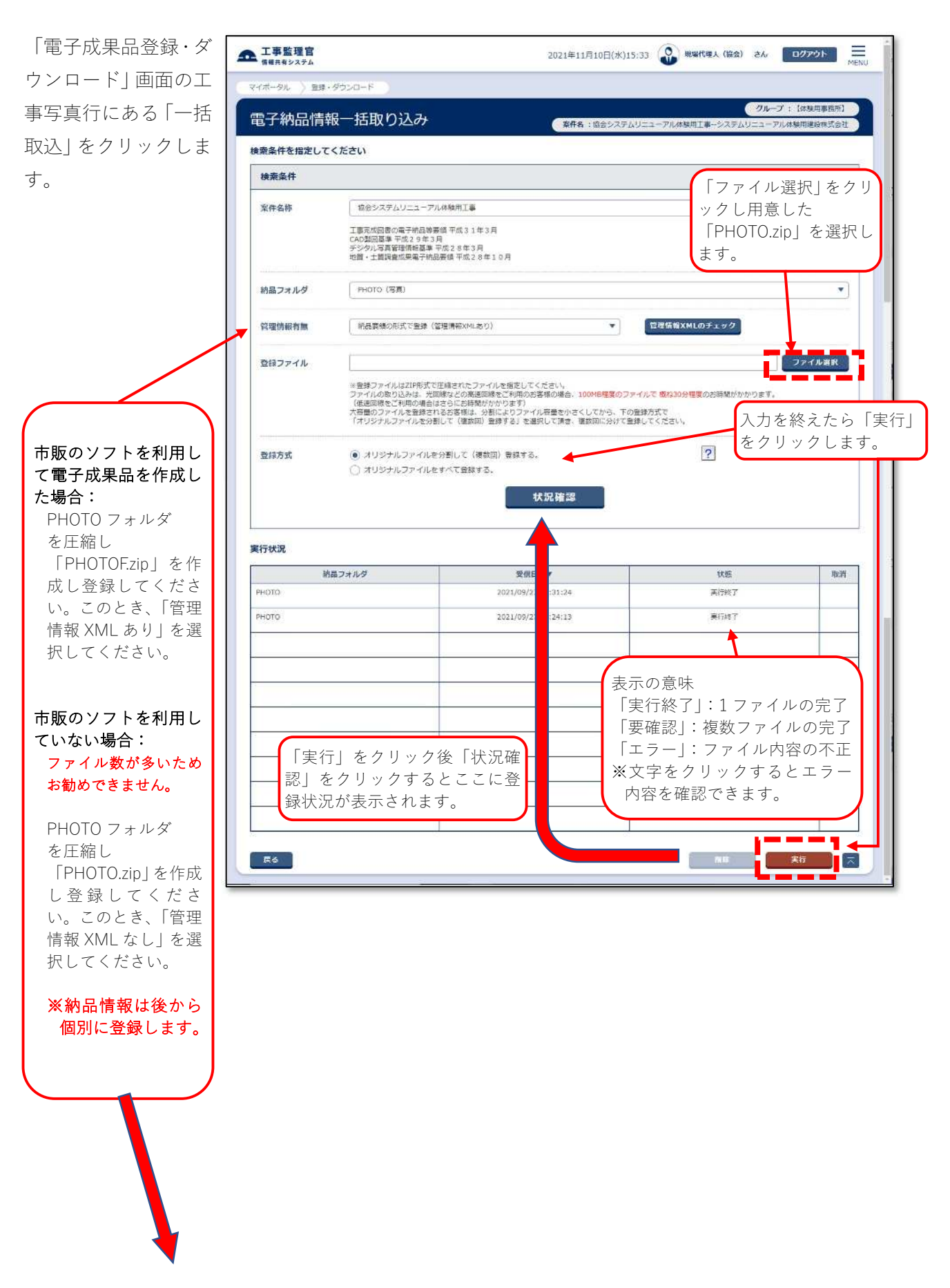

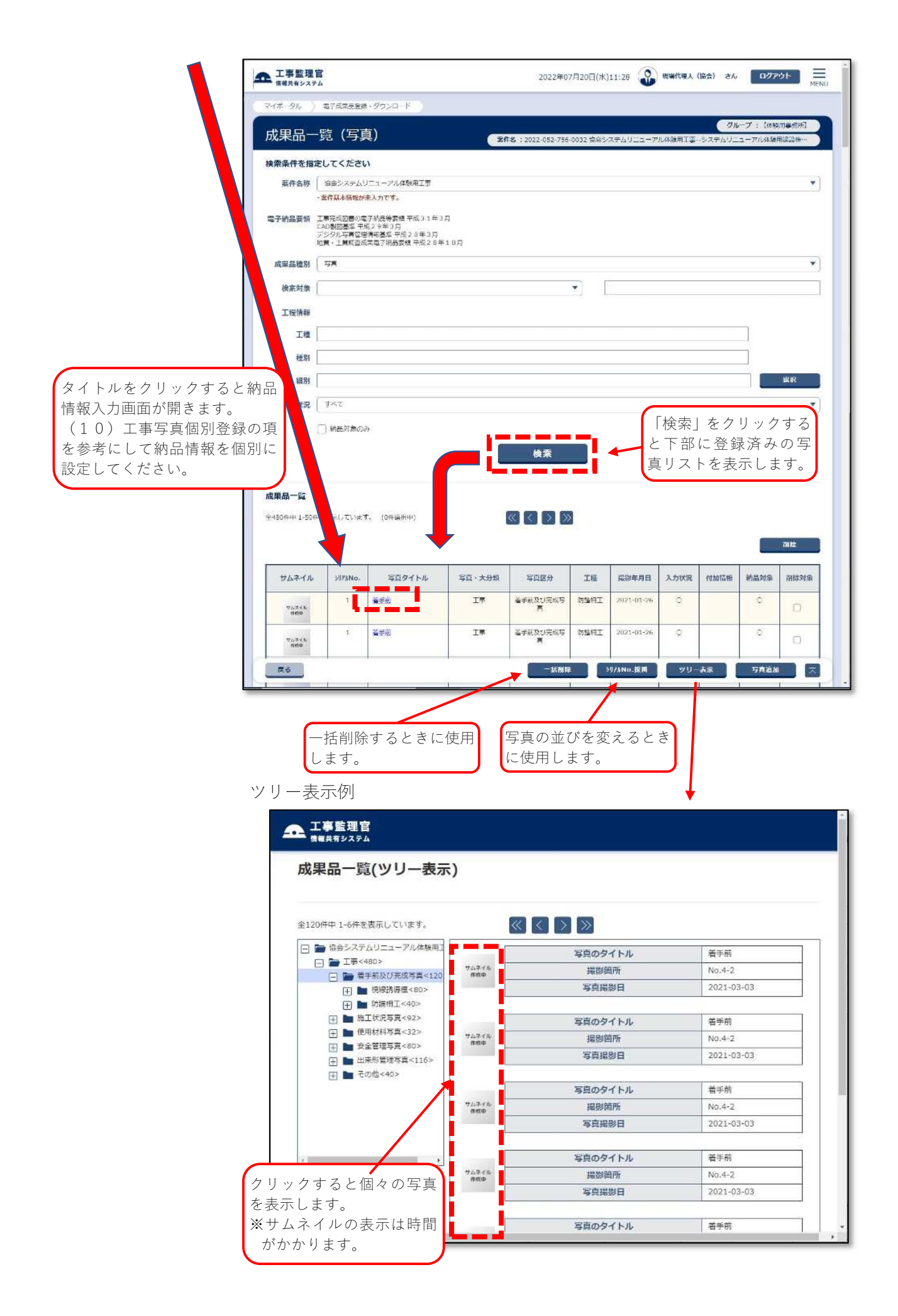